## **CNPD STUDENT** PROPOSAL DEVELOPMENT

#### Acronym Key:

- Primary Investigator (PI)
- · Request for Applications (RFA)
- · Associate Dean for Research (ADR)
- Research & Sponsored Program Development Office (UND RSPD)

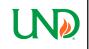

#### Research & **Grants Management**

College of Nursing & Professional Disciplines

University of North Dakota.

P 701.777.4510 UND.cnpd.research.office@UND.edu

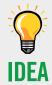

Student & Academic Advisor finds a grant for the student.

For assistance, contact the CNPD Research Office.

## BEGIN **Process**

- 1. Send RFA to CNPD Research Office
- 2. Provide them with questions you have regarding the application

*If working with* grants.gov, CNPD Research Office will set up a workspace for the proposal.

### **ADVISOR** Meeting

### At Meeting:

- Review RFA
- Receive advice
- Obtain support
- · Generate timeline. Exact timeline recommendations may vary with each grant application.

# KICK-OFF

Meeting

- 1. Setup Initial Meeting (incl. PI, Advisor, Grants Specialist, and personnel involved in grant development)
- 2. Develop work plan
- 3. Identify Institutional Review Board (as required)
- 4. Include milestones & dates
- 5. Set up follow-up meetings & check-ins

# BUDGET

Creation

1. Set up initial budget meeting with CNPD Research Office

### **Before Meeting:**

- Review CNPD Budget Tool Template
- Review CNPD Budget Justification Template

## COLLECT **Documentation**

1. Begin drafting & collecting the required documents

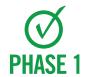

The Budget Tool and Budget Justification are finalized and approved by the CNPD Grants Management Office

## CNPD PROPOSAL SUBMISSION

## **APPLICATION**

### For grants.gov applications

- Begin in grants.gov platform
- · Once application has been entered, email the CNPD Research Office for review

### For other proposals

Continue to Novelution step

## Begin **NOVELUTION**

1. Create Proposal in Novelution

### Required documents to route proposal:

· Budget, Budget Justification, Scope of Work

### If sub award is included:

· Budget, Budget Justification, Scope of Work, Signed Consortium Agreement

## **Finalize NOVELUTION**

Note: Proposal should be submitted in Novelution AT LEAST 5 business days prior to the due date for routing purposes.

### When ready to review, email CNPD Grants Management

The CNPD Research Office will work with you to finalize Novelution.

### Once approved, Grants Management will begin routing for signatures

- During routing, PI can continue to make minimal changes to the narrative portion ONLY
- UND RSPD Office will email PI & CNPD Research Office with questions & approval
- For Federal online submissions, the UND RSPD Office will submit on your behalf
- For other proposals, PI will submit the proposal to sponsor